## **Kapitel 10**

# **Anhang: Mathematische Grundlagen**

## **10.1 Graphen**

## **10.2 Mengen**

Eine Menge enthält *verschiedene* Elemente (oder Objekte) und die wichtigste Frage bei Mengen ist, ob ein Element in einer Menge enthalten ist oder nicht. Nach der Reihenfolge der Elemente wird nicht gefragt. Jedes Element ist, wenn es zu der Menge gehört beliebig oft in der Menge vertreten.

- Mengen werden mit geschweiften Klammern {} geschrieben.
- Die Anzahl der (verschiedenen) Elemente nennt man die Mächtigkeit einer Menge. Wenn  $M$  eine Menge ist, dann schreibt man für die Mächtigkeit  $|M|$ .
- Eine Menge die überhaupt keine Elemente enthält, heißt leere Menge. Hierfür schreibt man  $\emptyset$  oder  $\{\emptyset\}$  oder  $\{\}.$
- Wenn  $x$  ein Element der Menge  $M$  ist, schreibt man  $x \in M$ .
	- **–** sprich: x ist Element der Menge M
- Wenn x nicht in der Menge M ist, schreibt man  $x \notin M$ 
	- **–** sprich: x ist kein Element der Menge M

*Der Leser mache sich den Unterschied zu Tupeln klar. Auf Tupel wird weiter hinten im Anhang eingegangen.*

Mengen werden in diesem Buch häufig für Definitionen von Maschinen (Turingmaschinen, Automaten, usw.) benötigt.

◮ **Beispiele für Mengen**

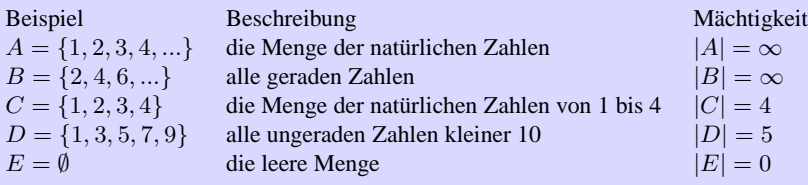

Die Menge C enthält das Element 2 aber nicht das Element. Das schreibt man so:

 $2 \in M$  $5 \notin M$ 

Die Menge D enthält mehr Elemente als die Menge C, d. h. die Mächtigkeit der Menge D ist größer als C. Das schreibt man so:

 $|C| < |D|$ 

#### **10.2.1 Mengenoperationen**

## 10.3 Das Rechnen mit dem Summenzeichen  $\Sigma$

Dieser Abschnitt behandelt die überaus nützliche Schreibweise für Summen, mit deren Hilfe sich endliche Summen sehr kompakt aufschreiben lassen. Das Summenzeichen wird mit dem griech. Buchstaben Σ (sprich "Sigma") geschrieben. Die Summenschreibweise sieht dabei auf den ersten Blick komplizierter aus, als sie tatsächlich ist.

Für die Summe aus n Summanden

 $a_1 + a_2 + a_3 + \ldots + a_{n-1} + a_n$ 

schreibt man:

$$
\sum_{k=1}^n a_k
$$

Dies liest man dann folgendermaßen:

Summe über alle  $a_k$  von k gleich 1 bis n

- k nennt man den Summationsindex,
- 1 ist hier die untere Summationsgrenze
- *n* ist die obere Summationsgrenze.

Allgemein formuliert lautet die Anweisung für ein Summenzeichen der Form  $\sum_{k=n_0}^{n} a_k$ :

Erteile dem Index  $k$  der Reihe nach alle Werte von  $n_0$  bis  $n$  und addiere die dabei jeweils unter dem Summenzeichen entstehenden Ausdrücke  $a_k$ . Die Summanden  $a_k$ sind dabei beliebige Ausdrücke, die irgendwie von k abhängen können.

#### 10.3. DAS RECHNEN MIT DEM SUMMENZEICHEN  $\sum$

 $\triangleright$  **Beispiel: Schreibe**  $4 + 5 + 6 + 7 + 8 + 9$  **als Summe.** 

Lösung:  
 
$$
\sum_{i=4}^{9} i = 4 + 5 + 6 + 7 + 8 + 9.
$$

◮ **Beispiel: Schreibe** 2 + 4 + 6 + 8 + 10 + 12 **als Summe.**

Lösung:

$$
\sum_{k=1}^{6} 2 \cdot k = 2 + 4 + 6 + 8 + 10 + 12.
$$

▶ Beispiel: Schreibe die ersten 11 ungeraden Zahlen als Summe.

Lösung:

$$
\sum_{n=1}^{6} (2n - 1) = 1 + 3 + 5 + 7 + 9 + 11.
$$

 $\blacktriangleright$  Beispiel: Berechne  $\sum_{k=2}^{4} (k^2 + 7)$ .

Lösung:

$$
\sum_{k=2}^{4} (k^2 + 7) = (4 + 7) + (9 + 7) + (16 + 7) = 50.
$$

Kommt der Summationsindex im Ausdruck hinter dem Summenzeichen gar nicht vor, dann muss man für jeden Wert von  $k$  immer den gleichen Ausdruck als Summanden schreiben.

◮ **Beispiel: Summe ohne einen Summationsindex bei den Summanden**

$$
\sum_{k=2}^{4} a^2 = a^2 + a^2 + a^2 = 3a^2.
$$

Der Summationsindex k taucht nicht bei den Summanden auf. Deshalb wird der Summand lediglich 3 mal mit sich selbst addiert.

Für das Rechnen mit dem Summenzeichen gelten eine Reihe von Regeln, deren Richtigkeit sich dadurch zeigen lassen, dass man den Ausdruck mit dem Summenzeichen jeweils durch die Summe, die er darstellt, ersetzt. Es gelten die folgenden Regeln:

- Summationsindex: Man kann jederzeit den Buchstaben für den Summationsindex durch einen anderen nicht benutzten austauschen.
- Man kann den Summationsindex, z. B. den Index  $k$ , etwa durch  $k+3$  ersetzen. Dazu müssen die Summationsgrenzen und die Ausdrücke hinter dem Summenzeichen entsprechend abgeändert werden.
- ◮ **Beispiel**

$$
\sum_{j=2}^{5} a_j = \sum_{k=2}^{5} a_k = \sum_{k=-1}^{2} a_{k+3}
$$

Alle drei Ausdrücke sind gleichwertig, denn es ergeben alle drei  $a_2 + a_3 + a_4 + a_5$ . In der letzten Summe wurde die untere und obere Summationsgrenze um drei erniedrigt. Dafür musste der Index für den Summanden um drei erhöht werden, um die selbe Summe zu ergeben.

Die folgenden Eigenschaften lassen sich verstehen, wenn man die Summen ausschreibt und umsortiert.

$$
\sum_{k=n_0}^{n} a_k + \sum_{j=n_0}^{n} b_j = \sum_{k=n_0}^{n} (a_k + b_k)
$$

Ein konstanter Faktor (hier c) lässt sich aus der Summe herausziehen:

$$
c \cdot \sum_{k=n_0}^{n} a_k = \sum_{k=n_0}^{n} c a_k
$$

In vielen Formeln tauchen auch mehrfache Summen auf. Ein Ausdruck der Form

$$
\sum_{k=1}^{2} \sum_{j=1}^{3} a_k b_j
$$

bedeutet dabei: *Erteile zunächst dem Index j alle Werte von 1 bis 3 und schreibe die Summanden hin. Anschließend erteile dem Index k alle Werte von 1 bis 2 und vervielfache so die Anzahl der Summanden.*

Dies ergibt dann folgendes Ergebnis:

$$
\sum_{k=1}^{2} \sum_{j=1}^{3} a_k b_j = \sum_{k=1}^{2} (a_k b_1 + a_k b_2 + a_k b_3) = a_1 b_1 + a_1 b_2 + a_1 b_3 + a_2 b_1 + a_2 b_2 + a_2 b_3.
$$

Abschließend gehen wir noch auf das Produkt zweier Summen ein. Auch hier gilt, dass sich die Eigenschaften durch Ausschreiben der Summen beweisen können.

$$
\sum_{k=n_0}^{n} x_k \sum_{j=m_0}^{m} y_j = \sum_{k=n_0}^{n} \sum_{j=m_0}^{m} x_k y_j.
$$

Wenn das Produkt in der Form  $\sum_{k=n_0}^{n} x_k \sum_{k=m_0}^{m}$  $\sum_{k=m_0} y_k$  gegeben ist, dass in beiden Summen der glei-

che Summationsindex verwendet wird, so muss man vor Bildung der Doppelsumme einen der Summationsindices umbenennen, wie das folgende Beispiel zeigt:

$$
\sum_{k=n_0}^{n} x_k \sum_{k=m_0}^{m} y_k = \sum_{k=n_0}^{n} \sum_{j=m_0}^{m} x_k y_j.
$$

### **10.3.1 Quiz**

Welche Aussage(n) sind richtig?

1. 
$$
\sum_{n=2}^{4} (n^{2} + 1) = 22
$$
  
\n2. 
$$
\sum_{n=1}^{2} (n + 1)(n - 1) = 3
$$
  
\n3. 
$$
\sum_{k=1}^{3} 5a = 15a^{2}
$$
  
\n4. 
$$
\sum_{k=1}^{3} k \sum_{k=1}^{3} k = \sum_{k=1}^{3} k \sum_{j=1}^{3} j = \sum_{k=1}^{3} \sum_{j=1}^{3} kj
$$
  
\nBerechne  
\n1. 
$$
\sum_{i=0}^{4} (-1)^{i} (i + 1)
$$

2. 
$$
\sum_{k=0}^{4} (-1)^{j} (j+1)
$$

## **10.4 Vektoren und Matrizen**

Das Rechnen mit Vektoren und Matrizen wird in diesem Buch benötigt, um Quantenalgorithmen nachvollziehen zu können. Wir fassen wichtige Eigenschaften von Vektoren zusammen und führen Matrizen ein. Dieser Abschnitt ist keine Einführung in die Vektorrechnung, sondern lediglich eine Zusammenstellung von Elementen der Vektor- und Matrizenrechnung, die für dieses Buch nützlich sind.

#### **Vektoren**

Vektoren kann man nach der Anzahl ihrer Komponenten unterscheiden. Außerdem kann ein Vektor in Spaltenform oder in Zeilenform vorliegen.

 $\setminus$ 

 $\setminus$  $\overline{1}$ 

 $\setminus$ 

 $\Big\}$ 

Ein Vektor mit zwei Komponenten in Spaltenform:  $\vec{a} = \begin{pmatrix} a_1 \\ a_2 \end{pmatrix}$  $a_2$ Ein Vektor mit drei Komponenten: in Spaltenform:  $\vec{a} =$  $\sqrt{ }$  $\mathcal{L}$  $a_1$  $a_2$  $a_3$ Ein Vektor mit vier Komponenten in Spaltenform:  $\vec{a} =$  $\sqrt{ }$  $\overline{\mathcal{L}}$  $a_1$  $a_2$  $a_3$ 

 $a_4$ Wenn wir die Vektoren in Zeilenform darstellen, kann man dies durch einen Index "T" kennzeichnen.

Ein Zeilen-Vektor mit zwei Komponenten:  $\vec{a}^T = (a_1, a_2)$ Ein Zeilen-Vektor mit drei Komponenten:  $\vec{a}^T = (a_1, a_2, a_3)$ Ein Zeilen-Vektor mit vier Komponenten:  $\vec{a}^T = (a_1, a_2, a_3, a_4)$ 

Vektoren sind gerichtete Größen, die die folgenden Eigenschaften haben:

- 1. Vektoren haben eine Länge l.
- 2. Vektoren haben eine Richtung.
- 3. Vektoren haben einen Richtungssinn.

Grafisch kann man zwei- und dreidimensionale Vektoren durch Pfeile darstellen. Für vier oder noch mehr Dimensionen kann man zwar keinen Pfeil mehr zeichnen, dennoch gibt es manchmal anschauliche Beispiele, wie wir weiter unten noch zeigen werden. Rechenoperationen sind nur zwischen Vektoren definiert, die die gleiche Anzahl von Komponenten haben. Die Addition, Subtraktion oder das Skalarprodukt ist für Vektoren mit beliebiger ganzzahliger Dimension definiert. Wir notieren hier die Rechenregeln einmal für dreidimensionale Vektoren.

#### **Arbeiten mit Vektoren**

• Addition 
$$
\vec{c} = \begin{pmatrix} c_1 \\ c_2 \\ c_3 \end{pmatrix} = \begin{pmatrix} a_1 + b_1 \\ a_2 + b_2 \\ a_3 + b_3 \end{pmatrix} = \begin{pmatrix} a_1 \\ a_2 \\ a_3 \end{pmatrix} + \begin{pmatrix} b_1 \\ b_2 \\ b_3 \end{pmatrix}
$$
  
\n• Subtraction  $\vec{c} = \begin{pmatrix} c_1 \\ c_2 \\ c_3 \end{pmatrix} = \begin{pmatrix} a_1 - b_1 \\ a_2 - b_2 \\ a_3 - b_3 \end{pmatrix} = \begin{pmatrix} a_1 \\ a_2 \\ a_3 \end{pmatrix} - \begin{pmatrix} b_1 \\ b_2 \\ b_3 \end{pmatrix}$ 

• Skalarprodukt.  $x = \vec{a} \cdot \vec{b} =$  $\sqrt{ }$  $\mathcal{L}$  $a_1$  $a_2$  $a_3$  $\setminus$  $\vert \cdot$  $\sqrt{ }$  $\mathcal{L}$  $b_1$  $b_2$  $b_3$  $\setminus$  $= a_1 \cdot b_1 + a_2 \cdot b_2 + a_3 \cdot b_3$ 

Mit Hilfe des Skalarproduktes kann man die Länge von Vektoren bestimmen, oder Winkel zwischen Vektoren berechnen.

• Länge eines Vektors. Die Länge (oder Norm) eines Vektors kann mit Hilfe des Skalarpro-

duktes berechnet werden: 
$$
l^2 = \vec{a} \cdot \vec{a} = \begin{pmatrix} a_1 \\ a_2 \\ a_3 \end{pmatrix} \cdot \begin{pmatrix} a_1 \\ a_2 \\ a_3 \end{pmatrix} = a_1^2 + a_2^2 + a_3^2
$$
   
\nDie Wurzel aus  $l^2$  ist dann die Länge des Vektors:  $l = \sqrt{\vec{a} \cdot \vec{a}}$ 

Bei der Addition und Subtraktion ist das Ergebnis auch wieder ein Vektor. Bei dem Skalarprodukt allerdings nicht. Das Skalarprodukt ordnet zwei Vektoren eine Zahl zu.

Die Norm (oder Länge) eines Vektors  $\vec{a}$  ist die Wurzel aus dem Skalarprodukt.

$$
l=\sqrt{\vec{a}\cdot\vec{a}}
$$

Da  $\frac{a}{a} = 1$ , also z. B.  $\frac{17}{17} = 1$ , erhält man, wenn man einen Vektor durch seine eigene Länge teilt einen Vektor der Länge eins. Dabei wurde der Vektor nicht verdreht, so dass die Richtung und der Richtungssinn weiter erhalten bleibt. Der Vektor wurde lediglich kleiner (oder größer), so dass die Länge (Wurzel aus dem Skalarprodukt) eins ergibt.

Einen Vektor, der die Länge eins hat, nennt man normiert.

#### ► Beispiel: Vektoren in der Ebene

Berechnen Sie die Summe, Differenz und das Skalarprodukt der Vektoren

$$
\vec{a} = \begin{pmatrix} 4 \\ 7 \end{pmatrix}, \ \vec{b} = \begin{pmatrix} 2 \\ 8 \end{pmatrix}
$$

$$
\vec{c} = \vec{a} + \vec{b} = \begin{pmatrix} 4 \\ 7 \end{pmatrix} + \begin{pmatrix} 2 \\ 8 \end{pmatrix} = \begin{pmatrix} 6 \\ 15 \end{pmatrix}
$$

$$
\vec{d} = \vec{a} - \vec{b} = \begin{pmatrix} 4 \\ 7 \end{pmatrix} - \begin{pmatrix} 2 \\ 8 \end{pmatrix} = \begin{pmatrix} 2 \\ -1 \end{pmatrix}
$$

Für das Skalarprodukt ergibt sich:

$$
q = \vec{a} \cdot \vec{b}
$$
  
\n
$$
\Rightarrow \left(\begin{array}{c} 4\\7 \end{array}\right) \cdot \left(\begin{array}{c} 2\\8 \end{array}\right) = 4 \cdot 2 + 7 \cdot 8 = 8 + 56 = 64
$$

Das Skalarprodukt ist die Zahl 64.

◮ **Beispiel: Länge eines Vektors** Berechnen Sie die Länge des Vektors.

$$
\vec{a} = \left(\begin{array}{c} 4\\7\\2 \end{array}\right)
$$

Lösung: Wir bilden das Skalarprodukt $\vec{a} \cdot \vec{a}$ 

$$
\left(\begin{array}{c} 4\\7\\2 \end{array}\right) \cdot \left(\begin{array}{c} 4\\7\\2 \end{array}\right) = 4 \cdot 4 + 7 \cdot 7 + 2 \cdot 2 = 16 + 49 + 4 = 69
$$

Die Länge $\boldsymbol{l}$  ist die Wurzel aus dem Skalarprodukt:

$$
l=\sqrt{69}\approx 8.3
$$

▶ Beispiel: Normierung eines Vektors

Normieren Sie den Vektor  $\vec{a}$ .

 $\vec{a} =$  $\sqrt{ }$  $\mathbf{I}$ 3 4 5  $\setminus$  $\perp$ 

Lösung: Zuerst muss die Länge bestimmt werden. Dazu bilden wir zuerst das Skalarprodukt  $\vec{a} \cdot \vec{a}$ 

$$
\begin{pmatrix} 3 \\ 4 \\ 5 \end{pmatrix} \cdot \begin{pmatrix} 3 \\ 4 \\ 5 \end{pmatrix} = 3 \cdot 3 + 4 \cdot 4 + 5 \cdot 5 = 9 + 16 + 25 = 50
$$

Die Länge l ist die Wurzel aus dem Skalarprodukt:

 $l = \sqrt{50}$ 

Wir teilen durch die Länge und erhalten so den normierten Vektor. Er zeigt in die selbe Richtung.

$$
\vec{b} = \frac{1}{\sqrt{50}}\vec{a} = \frac{1}{\sqrt{50}} \begin{pmatrix} 3 \\ 4 \\ 5 \end{pmatrix} = \begin{pmatrix} \frac{3}{\sqrt{50}} \\ \frac{4}{\sqrt{50}} \\ \frac{5}{\sqrt{50}} \end{pmatrix}
$$

#### **Basisvektoren**

Wenn man in der Ebene zwei normierte Vektoren hat, deren Skalarprodukt 0 ergibt, dann kann man mit Hilfe dieser beiden Vektoren alle anderen Vektoren in der Ebene besonders einfachdarstellen.

Die folgenden beiden Vektoren erfüllten alle gewünschten Eigenschaften:

$$
\vec{e_1} = \left(\begin{array}{c} 1 \\ 0 \end{array}\right) \quad \vec{e_2} = \left(\begin{array}{c} 0 \\ 1 \end{array}\right)
$$

Denn es gilt:  $\vec{e_1} = \sqrt{1^2 + 0^2} = 1$  und  $\vec{e_2} = \sqrt{0^2 + 1^2} = 1$ , sowie  $\vec{e_1} \cdot \vec{e_2} = 1 \cdot 0 + 0 \cdot 1 = 0$ . Für einen beliebigen Vektor gilt nun:

$$
\vec{a} = \left(\begin{array}{c} a_1 \\ a_2 \end{array}\right) = a_1 \left(\begin{array}{c} 1 \\ 0 \end{array}\right) + a_2 \left(\begin{array}{c} 0 \\ 1 \end{array}\right)
$$

Wenn klar ist, das man immer diese zwei Vektoren verwendet, dann sagt man die beiden Vektoren bilden eine Basis für alle anderen Vektoren und kann einen beliebigen Vektor lediglich mit der Angabe der Komponente klassifizieren. Das kartesische Koordinatensystem in der Ebene kann man so interpretieren: Der Vektor  $\vec{e_1}$  zeigt vom Ursprung in Richtung der positiven x-Achse und  $\vec{e_2}$  zeigt in die Richtung der positiven y-Achse. Wir halten fest:

In der Ebene bilden die beiden Vektoren  $\vec{e_1}$  und  $\vec{e_2}$  eine Basis. Durch Sie kann man alle Vektoren in der Ebene besonders einfach darstellen.

So ein Basis nennt man auch "VONS". Das steht für vollständiges Orthonormalsystem. Vollständig, weil man alle Vektoren der Ebenen hiermit darstellen kann. Ortho von Orthogonal (senkrecht), weil die Vektoren senkrecht aufeinander stehen. Normal von normiert, d. h., die Länge der Basisvektoren soll eins sein.

#### **Basisvektoren im Raum**

Im Raum bilden die folgenden drei Vektoren ein "VONS". Dies wird im Aufgabenteil gezeigt.

$$
\vec{e_1} = \begin{pmatrix} 1 \\ 0 \\ 0 \end{pmatrix} \quad \vec{e_2} = \begin{pmatrix} 0 \\ 1 \\ 0 \end{pmatrix} \quad \vec{e_3} = \begin{pmatrix} 0 \\ 0 \\ 1 \end{pmatrix}
$$

#### **Matrizen**

Eine Matrix ist eine rechteckiges Zahlenschema. Ähnlich wie eine Tabelle besitzt eine Matrix eine bestimmte Anzahl von Zeilen und Spalten. Die Einträge (oder Elemente) der Matrix lassen sich deswegen durch die Angabe der Zeilen- und Spaltennummer eindeutig zuordnen. Das Rechnen mit Matrizen hat einen großen Anwendungsbereich. Wir zeigen hier, wie man Gleichungssysteme durch Matrizen beschreiben kann. Im Kapitel Quantencomptuter werden Gatter durch Matrizen dargestellt.

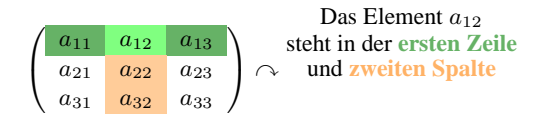

*Eine Matrix ist ein Rechteckiges Zahlenschema. Die Einträge der Matrix nennt man Elemente.*

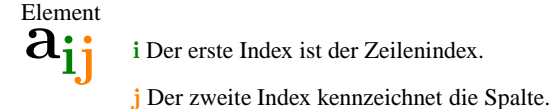

*Will man eine Matrix allgemein beschreiben, dann benutzt man Indices, um die Zeile und Spalte der Einträge festzulegen. Der Zeilenindex ist immer der erste Index.*

Es ist wichtig den Typ einer Matrix bestimmen zu können, wobei man darunter die Anzahl der Zeilen und Spalten einer Matrix versteht.

$$
A = \underbrace{\begin{pmatrix} a_{11} & a_{12} & a_{13} \\ a_{21} & a_{22} & a_{33} \\ a_{31} & a_{32} & a_{33} \end{pmatrix}}_{3 \text{ Zeilen und 3 Spalten} \rightarrow \text{Matrixyp } 3 \times 3}
$$
  
(sprich: drei Kreuz drei)

$$
A = \underbrace{\begin{pmatrix} a_{11} & a_{12} \\ a_{21} & a_{22} \end{pmatrix}}_{2 \text{ Zeilen und 2 Spalten} } A = \underbrace{\begin{pmatrix} a_{11} & a_{12} & a_{13} \\ a_{21} & a_{22} & a_{33} \\ a_{31} & a_{32} & a_{33} \end{pmatrix}}_{3 \text{ Zeilen und 3 Spalten} } A = \underbrace{\begin{pmatrix} a_{11} & a_{12} & a_{13} \\ a_{21} & a_{22} & a_{33} \end{pmatrix}}_{2 \text{ Zeilen und 3 Spalten} } A = \underbrace{\begin{pmatrix} a_{11} & a_{12} & a_{13} \\ a_{21} & a_{22} & a_{33} \end{pmatrix}}_{2 \text{ Zeilen und 3 Spalten} } A
$$

Ein Vektor in der Ebene  $\begin{pmatrix} a_1 \\ a_2 \end{pmatrix}$  $a_2$ ) ist vom Typ  $2 \times 1$  und damit ein Spezialfall einer Matrix. Spaltenvektoren mit n Komponenten sind vom Typ  $n \times 1$ . Zeilenvektoren sind vom Typ  $1 \times n$ .

#### **Einheitsmatrix**

Eine Matrix, bei der alle Elemente  $a_{ii} = 1$  sind und alle anderen Elemente nur noch Nullen sind, nennt man eine Einheitsmatrix (engl. **I**dentitymatrix).

$$
I_2 = \underbrace{\begin{pmatrix} 1 & 0 \\ 0 & 1 \end{pmatrix}}_{2 \times 2} \qquad I_3 = \underbrace{\begin{pmatrix} 1 & 0 & 0 \\ 0 & 1 & 0 \\ 0 & 0 & 1 \end{pmatrix}}_{3 \times 3} \qquad I_4 = \underbrace{\begin{pmatrix} 1 & 0 & 0 & 0 \\ 0 & 1 & 0 & 0 \\ 0 & 0 & 1 & 0 \\ 0 & 0 & 0 & 1 \end{pmatrix}}_{\text{Einheitsmatrix } I_3}
$$

#### **Die transponierte Matrix**

Eine Matrix, die entsteht, indem man alle Zeilen und Spalten einer gegebenen Matrix vertauscht, nennt man eine transponierte Matrix. D. h., das Element  $a_{ij}$  wird zum Element  $a_{ji}$ . Transponierte Matrizen werden im Allgemeinen durch ein hochgestelltes T gekennzeichnet, d. h., wenn eine Matrix  $M$  gegeben ist, dann ist  $M^T$  die transponierte Matrix, die durch Vertauschen aller Zeilen und Spalten entsteht.

$$
M = \begin{pmatrix} a_{11} & a_{12} & a_{13} \\ a_{21} & a_{22} & a_{23} \\ a_{31} & a_{32} & a_{33} \end{pmatrix} \iff \begin{pmatrix} a_{11} & a_{21} & a_{31} \\ a_{12} & a_{22} & a_{32} \\ a_{13} & a_{23} & a_{33} \end{pmatrix} = M^T
$$

#### ◮ **Beispiel: Transponierte Matrix**

Wie lautet die transponierte Matrix von M?

$$
M = \begin{pmatrix} 1 & 2 & 3 \\ 4 & 5 & 6 \\ 7 & 8 & 9 \end{pmatrix}
$$

 $\setminus$  $\perp$ 

Lösung:

$$
M^T = \begin{pmatrix} 1 & 4 & 7 \\ 2 & 5 & 8 \\ 3 & 6 & 9 \end{pmatrix}
$$

Einheitsmatrizen sind mit ihrer transponierten identische. D. h., es gilt  $I_n = I_n^T$  für alle Einheitsmatrizen.

Für Vektoren gilt:

$$
V = \begin{pmatrix} a_{11} \\ a_{21} \\ a_{31} \end{pmatrix} \Longleftrightarrow V^T = \begin{pmatrix} a_{11} & a_{21} & a_{31} \end{pmatrix}
$$

Zeilenvektor und ein Spaltenvektor lassen sich also durch Transponieren ineinander umwandeln.

#### **Zeilenvektoren und Spaltenvektoren von Matrizen**

Wir betrachten die folgende Matrix.

$$
M = \begin{pmatrix} 1 & 2 & 3 \\ 4 & 5 & 6 \\ 7 & 8 & 9 \end{pmatrix}
$$

Aus der ersten Zeile können wir hier den Zeilenvektor  $\vec{z_1} = (1, 2, 3)$  ablesen. Entsprechend ergibt sich der Zeilenvektor  $\vec{z_2} = (4, 5, 6)$  aus der zweiten und  $\vec{z_3} = (7, 8, 9)$  aus der dritten

Zeile.

Wir können auch aus den Spalten Vektoren bilden. Die drei Spaltenvektoren lauten:

$$
\vec{s_1} = \begin{pmatrix} 1 \\ 4 \\ 7 \end{pmatrix}, \vec{s_2} = \begin{pmatrix} 2 \\ 5 \\ 8 \end{pmatrix} \text{ und } \vec{s_3} = \begin{pmatrix} 3 \\ 6 \\ 9 \end{pmatrix}.
$$

#### ◮ **Vektoren aus Matrizen**

Wie lautet der zweite Zeilenvektor und der dritte Spaltenvektor?

$$
M = \begin{pmatrix} 21 & 22 & 23 \\ 24 & 52 & 26 \\ 27 & 28 & 29 \end{pmatrix}
$$

Lösung: Die zweite Zeile enthält die Elemente 24, 52 und 26. Also gilt:  $\vec{z}_2$  =  $(24, 52, 26).$ 

Die dritte Spalte enthält die Elemente 23, 26 und 29. Also gilt:  $\vec{s_3}$  =  $\sqrt{ }$  $\mathbf{I}$ 23 26 29

#### ◮ **Vektoren aus Matrizen**

Berechnen Sie das Skalarprodukt aus dem zweiten Zeilenvektor und dem dritten Spaltenvektor.

$$
M = \begin{pmatrix} 21 & 22 & 23 \\ 24 & 52 & 26 \\ 27 & 28 & 29 \end{pmatrix}
$$

Lösung:

Die zweiter Zeilenvektor ist: 
$$
\vec{z}_2 = (24, 52, 26)
$$
.

\nDie dritte Spalte ist:  $\vec{s}_3 = \begin{pmatrix} 23 \\ 26 \\ 29 \end{pmatrix}$ .

\nDas Skalarprodukt ist dann:

\n $\vec{z}_2 \cdot \vec{s}_3 = (24, 52, 26) \cdot \begin{pmatrix} 23 \\ 26 \\ 29 \end{pmatrix} = 24 \cdot 23 + 52 \cdot 26 + 26 \cdot 29 = 562713216$ 

Die Interpretation von Zeilen- und Spaltenvektoren innerhalb von Matrizen, sowie die Skalarproduktbildung von Zeilen- und Spaltenvektoren wird im nächsten Abschnitt nützlich sein, denn für die Produktbildung zweier Matrizen wird sie benötigt.

#### **Matrixmultiplikation**

Die Matrixmultiplikation ist die wichtigste Verknüpfung, die wir hier besprechen. Allerdings kann man nicht jede beliebige Matrix mit einer anderen Matrix multiplizieren, denn es gilt:

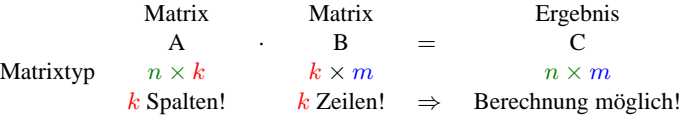

Das bedeutet vor jeder Matrixmultiplikation müssen zuerst die Typen bestimmt werden. Nur wenn die Anzahl der Spalten des ersten Faktors mit der Anzahl der Zeilen des zweiten Faktors übereinstimmt ist die Matrixmultiplikation überhaupt definiert. Das Ergebnis ist dann eine

 $\setminus$  $\cdot$  Matrix, deren Zeilenzahl mit der ersten Matrix und deren Spaltenanzahl mit der zweiten Matrix übereinstimmt.

#### ◮ **Beispiel: Typbestimmung**

Welche Matrizenmultiplikationen sind möglich? Von welchem Typ ist das Ergebnis, falls die Multiplikation definiert ist?

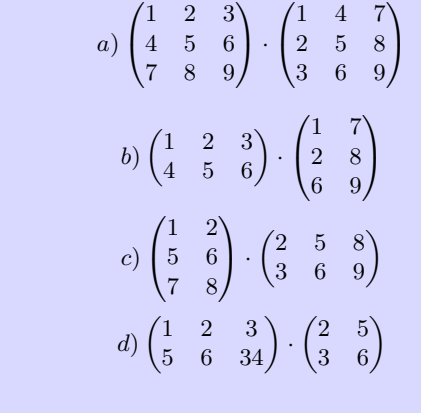

Lösung:

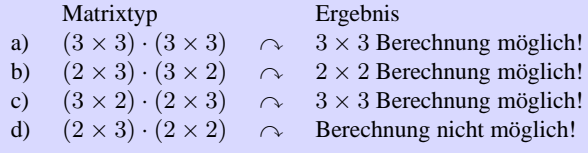

Wir wissen nun, wie man prüft, ob eine Matrizenmultiplikation möglich ist. Falls sie möglich ist, kennen wir auch bereits die Anzahl der Elemente  $c_{ij}$  der Ergebnismatrix. Für jedes zu berechnende Element wird das Skalarprodukt gebildet. Und zwar auf folgende Weise:

Die Produktmatrix (oder Ergebnismatrix) der Matrizen A und B bezeichnen wir mit C:

 $C = A \cdot B$ 

Die Matrix  $C$  besitzt die Elemente  $c_{ik}$ .

Für die Berechnung der  $c_{ik}$  gilt:

Das  $c_{ik}$ -te Element der Ergebnismatrix ist das Skalarprodukt aus dem *i*-ten Zeilenvektor der Matrix A und dem k-ten Spaltenvektor der Matrix B.

◮ **Matrixprodukt**

Berechnen Sie das Matrixprodukt A · B.

$$
A = \begin{pmatrix} 1 & 2 \\ 3 & 4 \end{pmatrix}, \ B = \begin{pmatrix} 5 & 6 \\ 7 & 8 \end{pmatrix}
$$

Lösung:

$$
C = A \cdot B
$$

Die Ergebnismatrix C ist vom Typ 2  $\times$  2, also gilt:

$$
\begin{pmatrix} c_{11} & c_{12} \\ c_{21} & c_{22} \end{pmatrix} = \begin{pmatrix} 1 & 2 \\ 3 & 4 \end{pmatrix} \cdot \begin{pmatrix} 5 & 6 \\ 7 & 8 \end{pmatrix}
$$

Um die  $c_{ik}$ zu finden, muss man jeweils das Skalarprodukt aus dem Zeilenvektor von A und dem Spaltenvektor von B bilden.

$$
c_{11} = (1, 2) \cdot \binom{5}{7} = 1 \cdot 5 + 2 \cdot 7 = 21
$$
  
\n
$$
c_{12} = (1, 2) \cdot \binom{6}{8} = 1 \cdot 6 + 2 \cdot 8 = 22
$$
  
\n
$$
c_{21} = (3, 4) \cdot \binom{5}{7} = 3 \cdot 5 + 4 \cdot 7 = 43
$$
  
\n
$$
c_{22} = (3, 4) \cdot \binom{6}{8} = 3 \cdot 6 + 4 \cdot 8 = 42
$$
  
\n
$$
\binom{21}{2} = \binom{1}{2} \binom{5}{6}
$$

Also gilt:

$$
\begin{pmatrix} 21 & 22 \\ 43 & 42 \end{pmatrix} = \begin{pmatrix} 1 & 2 \\ 3 & 4 \end{pmatrix} \cdot \begin{pmatrix} 5 & 6 \\ 7 & 8 \end{pmatrix}
$$

Also ist

$$
C=\begin{pmatrix}21&22\\43&42\end{pmatrix}
$$

#### **Die inverse Matrix**

Eine Matrix B ist zu einer Matrix A invers, wenn die Matrixmultiplikation  $(A \cdot B)$  als Ergebnis die Einheitsmatrix  $I_n$  ergibt. Die Inverse einer Matrix A bezeichnet man meistens mit  $A^{-1}$ . Dann gilt  $I_n = A \cdot A^{-1}$ .

◮ **Inverse** Zeigen Sie, dass A und B zueinander invers sind.

$$
A = \begin{pmatrix} 1 & 2 \\ 3 & 4 \end{pmatrix}, \quad B = \begin{pmatrix} -2 & 1 \\ 3/2 & -1/2 \end{pmatrix}
$$

Lösung: Das Matrixprodukt muss  $I_2 = \begin{pmatrix} 1 & 0 \\ 0 & 1 \end{pmatrix}$  ergeben.

$$
\begin{pmatrix} 1 & 2 \ 3 & 4 \end{pmatrix} \cdot \begin{pmatrix} -2 & 1 \ 3/2 & -1/2 \end{pmatrix}
$$
  
\n
$$
\Rightarrow \begin{pmatrix} c_{11} & c_{12} \ c_{21} & c_{22} \end{pmatrix} = \begin{pmatrix} 1 & 2 \ 3 & 4 \end{pmatrix} \cdot \begin{pmatrix} -2 & 1 \ 3/2 & -1/2 \end{pmatrix}
$$
  
\n
$$
\Rightarrow c_{11} = (1, 2) \cdot \begin{pmatrix} -2 \ 3/2 \end{pmatrix} = 1 \cdot (-2) + 2 \cdot (3/2) = 1
$$
  
\n
$$
\Rightarrow c_{12} = (1, 2) \cdot \begin{pmatrix} 1 \ -1/2 \end{pmatrix} = 1 \cdot 1 + 2 \cdot (-1/2) = 0
$$
  
\n
$$
\Rightarrow c_{21} = (3, 4) \cdot \begin{pmatrix} -2 \ 3/2 \end{pmatrix} = 3 \cdot (-2) + 4 \cdot (3/2) = 0
$$
  
\n
$$
\Rightarrow c_{22} = (3, 4) \cdot \begin{pmatrix} 1 \ -1/2 \end{pmatrix} = 3 \cdot 1 + 4 \cdot (-1/2) = 1
$$
  
\n
$$
\Rightarrow I_2 = \begin{pmatrix} c_{11} & c_{12} \ c_{21} & c_{22} \end{pmatrix} = \begin{pmatrix} 1 & 0 \ 0 & 1 \end{pmatrix}
$$

Nicht jede Matrix hat eine Inverse. Wenn eine Inverse Matrix zu einer Matrix A existiert, dann nennt man A regulär. Wenn die Matrix A keine inverse Matrix besitzt, dann nennt man A singulär.

#### **Matrizen und Gleichungssysteme**

Wir zeigen, wie man mit Hilfe von Matrizen Gleichungssysteme lösen kann. Dazu muss in einem ersten Schritt ein Gleichungssystem durch Vektoren und Matrizen ausgedrückt werden.

$$
2 \cdot x + 4 \cdot y = 7
$$

$$
3 \cdot x + 5 \cdot y = 9
$$

$$
\Rightarrow \begin{pmatrix} 2 & 4 \\ 3 & 5 \end{pmatrix} \cdot \begin{pmatrix} x \\ y \end{pmatrix} = \begin{pmatrix} 7 \\ 9 \end{pmatrix}
$$

Die Koeffizienten wurden hier in einer Matrix ( $2 \times 2$ ) zusammengefasst. Die Variablen x und y werden zum Lösungsvektor zusammengefasst. Die Zahlen 7 und 9 werden auch zu einem Vektor zusammengefasst.

Wenn man die Matrix und den Lösungsvektor miteinander multipliziert, erkennt man wieder die Zeilen im Gleichungssystem.

$$
\begin{pmatrix} 2 & 4 \\ 3 & 5 \end{pmatrix} \cdot \begin{pmatrix} x \\ y \end{pmatrix}
$$

$$
\Rightarrow \begin{pmatrix} 2x + 4y \\ 3x + 5y \end{pmatrix}
$$

$$
\Rightarrow 2x + 4y
$$

$$
\Rightarrow 3x + 5y
$$

Zusammenfassend können wir damit das Gleichungssystem so schreiben:

$$
2 \cdot x + 4 \cdot y = 7
$$
  
\n
$$
3 \cdot x + 5 \cdot y = 9
$$
  
\n
$$
\Rightarrow \begin{pmatrix} 2 & 4 \\ 3 & 5 \end{pmatrix} \cdot \begin{pmatrix} x \\ y \end{pmatrix} = \begin{pmatrix} 7 \\ 9 \end{pmatrix}
$$
  
\n
$$
\Rightarrow A \cdot X = B
$$

Mit  $A = \begin{pmatrix} 2 & 4 \ 3 & 5 \end{pmatrix}$ ,  $X = \begin{pmatrix} x \ y \end{pmatrix}$  $\overline{y}$ ) und  $B = \begin{pmatrix} 7 \\ 0 \end{pmatrix}$ 9 .

Damit haben wir gezeigt, dass man ein Gleichungssystem in Matrizenform ausdrücken kann. Dadurch lassen sich dann Methoden der Matrizenrechnung benutzen, um Gleichungssysteme systematisch zu untersuchen. Bevor wir das machen, zeigen wir noch, wie man die Determinanten einer Matrix berechnet.

#### **Determinanten**

Die sogenannte Determinante ordnet jeder  $n \times n$ -Matrix eine Zahl zu. Wir erläutern nicht die Theorie, sondern zeigen lediglich wie man für Matrizen dieses Wert berechnet. Die Möglichkeit Determinanten zu berechnen, wird sich insbesondere für die Lösung von Gleichungssystemen als nützlich herausstellen. Betrachten wir die  $2 \times 2$ -Matrix:

$$
A = \begin{pmatrix} a & b \\ c & d \end{pmatrix}
$$

Die Determinante von A bezeichnen wir mit det A. Um die Matrix von der Determinante zu unterscheiden werden senkrechte Striche | anstelle der Matrixklammern () verwendet.

$$
\det A = \begin{vmatrix} a & b \\ c & d \end{vmatrix} = ad - bc
$$

Um die Determinate zu berechnen, multipliziert man a mit d und subtrahiert das Produkt von c und d.

◮ **Berechnung der** 2 × 2**-Determinante** Berechnen Sie die Determinante der Matrix A.

 $A = \begin{pmatrix} 3 & 4 \\ 2 & 5 \end{pmatrix}$ 

Lösung:

$$
\det A = \begin{vmatrix} 3 & 4 \\ 2 & 5 \end{vmatrix} = 3 \cdot 5 - 4 \cdot 2 = 7
$$

#### **Die Determinante einer** 3 × 3**-Matrix**

Für eine  $3 \times 3$ -Matrix A gilt die Formel

$$
\det A = \det \begin{pmatrix} a_{11} & a_{12} & a_{13} \\ a_{21} & a_{22} & a_{23} \\ a_{31} & a_{32} & a_{33} \end{pmatrix}
$$
  
=  $+a_{11}(a_{22}a_{33} - a_{23}a_{32}) - a_{12}(a_{21}a_{33} - a_{23}a_{31}) + a_{13}(a_{21}a_{32} - a_{22}a_{31})$ 

Diese Formel kann man sich schlecht merken. Man erhält diese Formel, wenn man die Berechnung der Determinante einer  $3 \times 3$ -Matrix auf die einer  $2 \times 2$ -Matrix zurückführt. Das geschieht, indem man drei  $2 \times 2$ -Matrizen wie folgt bildet.

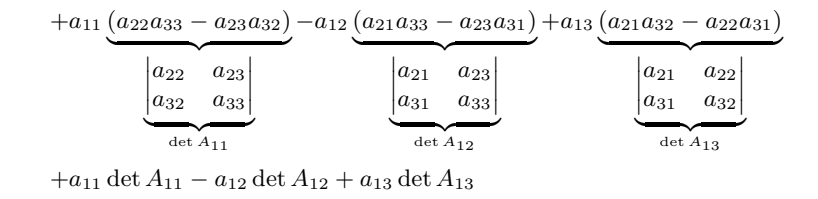

Es gibt eine einfache Merkregel, wie sich die Determinanten det  $A_{11}$ , det  $A_{12}$  und det  $A_{13}$ zusammensetzen. Die Koeffizienten der Determinanten sind die Elemente der ersten Zeile der Matrix, wobei der zweite Koeffizient ein negatives Vorzeichen bekommt. Man erhält die zugehörige Determinante eines Koeffizienten, indem man die Zeile und die Spalte streicht, die der Koeffizient repräsentiert. Die Zahlen die dann noch übrigbleiben, bilden die 2×2-Determinante.

$$
A = \begin{pmatrix} a_{11} & a_{12} & a_{13} \\ a_{21} & a_{22} & a_{23} \\ a_{31} & a_{32} & a_{33} \end{pmatrix}
$$

$$
+ - +
$$
  
\n
$$
\begin{pmatrix} a_{11} & a_{21} & a_{31} \\ a_{21} & a_{22} & a_{23} \\ a_{31} & a_{32} & a_{33} \end{pmatrix} \sim \begin{vmatrix} a_{22} & a_{23} \\ a_{32} & a_{33} \end{vmatrix} \equiv \det A_{11}
$$

det A<sup>11</sup> ergibt sich durch Streichen der ersten Zeile und ersten Spalte.

+ - +  
\n
$$
\begin{pmatrix}\na_{11} & a_{21} & a_{31} \\
a_{21} & a_{22} & a_{23} \\
a_{31} & a_{32} & a_{33}\n\end{pmatrix} \sim \begin{vmatrix}\na_{21} & a_{23} \\
a_{31} & a_{33}\n\end{vmatrix} \equiv \det A_{12}
$$

det A<sup>12</sup> ergibt sich durch Streichen der ersten Zeile und zweiten Spalte.

+ - +  
\n
$$
\begin{pmatrix}\na_{11} & a_{21} & a_{31} \\
a_{21} & a_{22} & a_{23} \\
a_{31} & a_{32} & a_{33}\n\end{pmatrix} \sim \begin{vmatrix}\na_{21} & a_{22} \\
a_{31} & a_{32}\n\end{vmatrix} \equiv \det A_{13}
$$

det A<sup>13</sup> ergibt sich durch Streichen der ersten Zeile und der dritten Spalte.

$$
\Rightarrow \det A = +a_{11} \det A_{11} - a_{12} \det A_{12} + a_{13} \det A_{13}
$$

Die Determinanten det Aij nennt man auch die Unterdeterminanten der Determinante det A.

◮ **Berechnung der** 3 × 3**-Determinante** Berechnen Sie die Determinante der Matrix A.

$$
A = \begin{pmatrix} 1 & 2 & 3 \\ 4 & 5 & 6 \\ 7 & 8 & 9 \end{pmatrix}
$$

Lösung:

 $\Rightarrow$  det  $A = +a_{11}$  det  $A_{11}-a_{12}$  det  $A_{12}+a_{13}$  det  $A_{13}$ 

Wir berechnen zuerst die Unterdeterminanten:

$$
\det A_{11} = \begin{vmatrix} 5 & 6 \\ 8 & 9 \end{vmatrix} = 5 \cdot 9 - 6 \cdot 8 = -3
$$
  

$$
\det A_{12} = \begin{vmatrix} 4 & 6 \\ 7 & 9 \end{vmatrix} = 4 \cdot 9 - 6 \cdot 7 = -6
$$
  

$$
\det A_{13} = \begin{vmatrix} 4 & 5 \\ 7 & 8 \end{vmatrix} = 4 \cdot 8 - 5 \cdot 7 = -3
$$
  

$$
\Rightarrow \det A = 1 \cdot (-3) - 2 \cdot (-6) + 3 \cdot (-3) = 0
$$

#### **Homogene und nichthomogene Gleichungssysteme**

Wie sieht die Lösungsmenge linearer Gleichungssysteme (LGS) aus?

$$
A \cdot \mathbf{x} = \mathbf{b}
$$

Für jedes Gleichungssystem trifft einer der drei folgenden Fälle zu:

- 1. Lineare Gleichungssysteme haben entweder keine Lösung.
- 2. Oder sie haben genau eine Lösung.
- 3. Oder aber sie haben unendliche viele Lösungen.

Wenn der Vektor **b** nur Nullen enthält, nennt man das Gleichungssystem homogen. Wenn der Vektor **b** auch von 0 verschiedene Einträge enthält, dann nennt man das Gleichungssystem inhomogen. Jedes lineare Gleichungssystem (LGS) ist entweder homogen oder inhomogen.

#### ▶ homogenes oder inhomogenes Gleichungssystem

Bringen Sie das lineare Gleichungssystem (LGS) auf die Form

 $A \cdot \mathbf{x} = \mathbf{b}$ 

und entscheiden Sie, ob es sich um ein homogenes oder inhomogenes Gleichungssystem handelt.

$$
-4 + 2/3 \cdot x + 4 \cdot y = 0
$$

$$
+5 \cdot y = 9 - x
$$

Lösung:

Durch Umformen erhält man:

⇒

$$
\Rightarrow 2/3 \cdot x + 4 \cdot y = 4
$$
  

$$
\Rightarrow x + 5 \cdot y = 9
$$
  

$$
\begin{pmatrix} 2/3 & 4 \\ 1 & 5 \end{pmatrix} \cdot \begin{pmatrix} x \\ y \end{pmatrix} = \begin{pmatrix} 4 \\ 9 \end{pmatrix}
$$

Da der Vektor **b** von Null verschiedene Einträge enthält, handelt es sich um ein inhomogenes Gleichungssystem.

## ▶ homogenes oder inhomogenes Gleichungssystem

Bringen Sie das lineare Gleichungssystem (LGS) auf die Form

 $A \cdot \mathbf{x} = \mathbf{b}$ 

und entscheiden Sie, ob es sich um ein homogenes oder inhomogenes Gleichungssystem handelt.

$$
-4 \cdot z + 3 \cdot x + 4 \cdot y = 0
$$
  

$$
9 + 2 \cdot z + 5 \cdot y = 9 - x
$$
  

$$
z - 7 + 5 \cdot y = 7 - 3 \cdot x
$$

Lösung:

Durch Umformen erhält man:

$$
3 \cdot x + 4 \cdot y - 4 \cdot z = 0
$$
  

$$
x + 5 \cdot y + 2 \cdot z = 0
$$
  

$$
3 \cdot x + 5 \cdot y + z = 0
$$
  

$$
\Rightarrow \begin{pmatrix} 3 & 4 & -4 \\ 1 & 5 & 2 \\ 3 & 5 & 1 \end{pmatrix} \cdot \begin{pmatrix} x \\ y \\ z \end{pmatrix} = \begin{pmatrix} 0 \\ 0 \\ 0 \end{pmatrix}
$$

Da der Vektor **b** nur aus Nullen besteht (sogenannter Nullvektor), handelt es sich um ein homogenes Gleichungssystem.

#### **Lösungen**

Ohne ein lineares Gleichungssystem (LGS) lösen zu müssen, kann man über die Berechnung der Determinante der Koeffizienten Matrix bereits wichtige Aussagen über das LGS treffen.

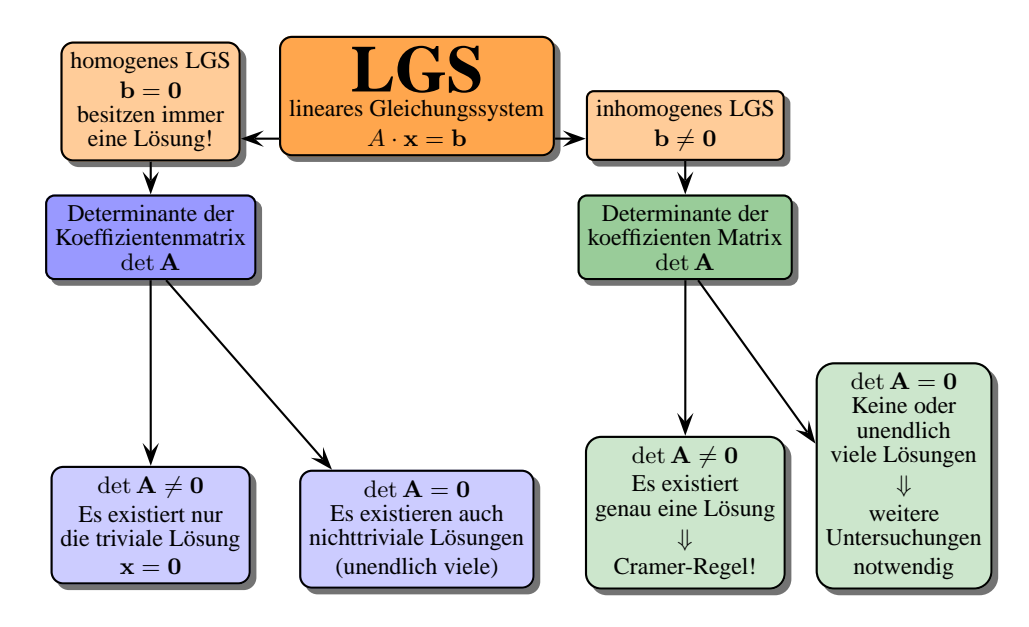

#### **Cramer-Regel**

Immer wenn die Determinante der Koeffizientenmatrix ungleich Null ist, hat das Gleichungssystem eine eindeutige Lösung. Im Falle des homogenen LGS braucht man dann nicht weiter zu rechnen, da nur die triviale Lösung in Frage kommt. Das ist die Lösung, bei der alle Variablen null sind (**x=0**). Falls ein inhomogenes Gleichungssystem vorliegt, kann man mit der Cramer-Regel die Lösung berechnen. Wie man das macht wird nun gezeigt.

Das Gleichungssystem  $A \cdot x = b$  hat eine eindeutige Lösung, wenn die Koeffizientenmatrix det  $A \neq 0$  ist.

#### ▶ homogenes LGS

Gegeben ist das folgende homogene Gleichungssystem. Entscheiden Sie, ob es eine eindeutige Lösung besitzt.

$$
3x_1 + 4x_2 = 0
$$

$$
1x_1 + 5x_2 = 0
$$

$$
A \cdot \mathbf{x} = \mathbf{b}
$$

$$
\begin{pmatrix} 3 & 4 \\ 1 & 5 \end{pmatrix} \cdot \begin{pmatrix} x_1 \\ x_2 \end{pmatrix} = \begin{pmatrix} 0 \\ 0 \end{pmatrix}
$$

Lösung:

$$
A = \begin{pmatrix} 3 & 4 \\ 1 & 5 \end{pmatrix}
$$
  
\n
$$
\implies \det A = \begin{vmatrix} 3 & 4 \\ 1 & 5 \end{vmatrix} = 15 - 4 \neq 0
$$

Da die Determinante der Koeffizientenmatrix ungleich null ist, hat das LGS eine eindeutige Lösung. Diese kann im Falle eines homogenen Gleichungssystems aber nur  $x_1 = 0$  und  $x_2 = 0$  (also  $x = 0$ ) lauten, denn dies ist immer eine Lösung eines homogenen Gleichungssystems. Es existieren aber keine anderen (nicht trivialen) Lösungen.

Für jede Variable  $x_i$  des Gleichungssystem wird eine Determinante gebildet, die in der *i*-ten Spalte den Vektor b anstelle der Zahlen der Koeffizientenmatrix besitzt.

#### **Cramersche Regel**

Ein lineares Gleichungssystem mit n-Variablen  $x_i$  und det  $A \neq 0$  ist gegeben:

 $A\cdot\mathbf{x}=\mathbf{b}$ 

In der Koeffizientenmatrix  $A$  wird die  $i$ -te Spalte durch den Vektor  $b$  ersetzt. Die hieraus gebildete Determinante bezeichnen wir mit:

 $\det A_i$ 

Für die Lösung  $\mathbf{x} = (x_1, x_2, ..., x_n)$  gilt dann:

 $x_i = \frac{\det A_i}{1 + 4}$ det A

#### ◮ **Cramer Regel**

Gegeben ist das folgende inhomogene Gleichungssystem. Berechnen Sie die Lösung.

$$
3x_1 + 4x_2 = 2
$$

$$
1x_1 + 5x_2 = 0
$$

$$
A \cdot \mathbf{x} = \mathbf{b}
$$

$$
\begin{pmatrix} 3 & 4 \\ 1 & 5 \end{pmatrix} \cdot \begin{pmatrix} x_1 \\ x_2 \end{pmatrix} = \begin{pmatrix} 2 \\ 0 \end{pmatrix}
$$

 $\sqrt{ }$ 

Lösung:

$$
A = \begin{pmatrix} 3 & 4 \\ 1 & 5 \end{pmatrix}
$$

$$
\implies \det A = \begin{vmatrix} 3 & 4 \\ 1 & 5 \end{vmatrix} = 15 - 4 = 11
$$

Wir bilden die Determinanten det  $A_1$  und det  $A_2$ , indem  $\begin{pmatrix} 2 \\ 0 \end{pmatrix}$  $\overline{0}$ die jeweilige Spalte der Matrix A ersetzt.

$$
\det A_1 = \begin{vmatrix} 2 & 4 \\ 0 & 5 \end{vmatrix} = 10
$$
  

$$
\det A_2 = \begin{vmatrix} 3 & 2 \\ 1 & 0 \end{vmatrix} = -2
$$

Hieraus folgt für die Lösung:

$$
x_1 = \frac{\begin{vmatrix} 2 & 4 \\ 0 & 5 \end{vmatrix}}{\begin{vmatrix} 3 & 4 \\ 1 & 5 \end{vmatrix}} = \frac{10}{11}
$$

$$
x_2 = \frac{\begin{vmatrix} 3 & 2 \\ 1 & 0 \end{vmatrix}}{\begin{vmatrix} 3 & 4 \\ 1 & 5 \end{vmatrix}} = -\frac{2}{11}
$$

Damit gilt das  $\mathbf{x} = \frac{1}{11} \begin{pmatrix} 10 \\ -9 \end{pmatrix}$  $-2$ die Gleichung löst.

## **10.4.1 Quiz**

Berechnen Sie die folgenden Aufgaben.

1. 
$$
\begin{pmatrix} 3 \\ 4 \end{pmatrix} + \begin{pmatrix} 7 \\ 5 \end{pmatrix}
$$
  
\n2.  $\begin{pmatrix} 2 \\ 4 \end{pmatrix} - \begin{pmatrix} 7 \\ 5 \end{pmatrix}$   
\n3.  $\vec{u} = \begin{pmatrix} 2 \\ 4 \end{pmatrix}, \vec{v} = \begin{pmatrix} 7 \\ 5 \end{pmatrix}$ . Was ist  $\vec{u} \cdot \vec{v}$ ?  
\n4.  $\vec{u} = \begin{pmatrix} 2 \\ 4 \end{pmatrix}, \vec{v} = \begin{pmatrix} 7 \\ 5 \end{pmatrix}$ . Was lang ist  $\vec{u}$  und  $\vec{v}$ ?  
\n5. Normieren Sie den Vektor  $\vec{v} = \begin{pmatrix} 3 \\ 4 \end{pmatrix}$ 2.

6. Zeigen Sie, dass die beiden folgenden Matrizen einander invers sind.

$$
A = \begin{pmatrix} 2 & 7 & 4 \\ 0 & 7 & 3 \\ 1 & 5 & 3 \end{pmatrix}
$$

$$
B = \frac{1}{12} \begin{pmatrix} -5 & 3 & 4 \\ 7 & 3 & -8 \\ 1 & -3 & 4 \end{pmatrix}
$$

- 7. Sind die folgenden Vektoren eine Basis für die Ebene?  $\vec{u} = \begin{pmatrix} 2 \\ 2 \end{pmatrix}$ 3  $\Big)$ ,  $\vec{v} = \left(\begin{array}{c} 7 \\ 5 \end{array}\right)$ 5 .
- 8. Sind die folgenden Vektoren ein VONS?

 $\vec{u} = \begin{pmatrix} cos\phi \\ sin\phi \end{pmatrix}$ ,  $\vec{v} = \begin{pmatrix} -sin\phi \\ cos\phi \end{pmatrix}$ , wobei  $\phi$  ein beliebiger aber fester Winkel ist.

9. Zeigen Sie, dass die folgenden Vektoren ein VONS sind.

$$
\vec{e_1} = \begin{pmatrix} 1 \\ 0 \\ 0 \\ 0 \end{pmatrix}, \vec{e_2} = \begin{pmatrix} 0 \\ 1 \\ 0 \\ 0 \end{pmatrix}, \vec{e_3} = \begin{pmatrix} 0 \\ 0 \\ 1 \\ 0 \end{pmatrix} \text{und } \vec{e_4} = \begin{pmatrix} 0 \\ 0 \\ 0 \\ 4 \end{pmatrix}.
$$

10. Berechnen Sie die Determinanten der folgenden Matrizen:

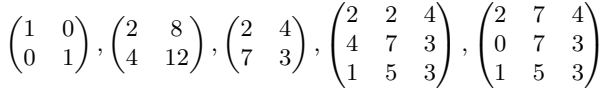

11. Lösen Sie mit Hilfe der Cramerschen Regel, das folgenden LGS.

$$
\begin{pmatrix} 3 & 7 \\ 1 & 5 \end{pmatrix} \cdot \begin{pmatrix} x_1 \\ x_2 \end{pmatrix} = \begin{pmatrix} 6 \\ 0 \end{pmatrix}
$$

12. Lösen Sie mit Hilfe der Cramerschen Regel das folgende LGS.

$$
\begin{pmatrix} 3 & 7 \\ 1 & 1 \end{pmatrix} \cdot \begin{pmatrix} x_1 \\ x_2 \end{pmatrix} = \begin{pmatrix} 1 \\ 1 \end{pmatrix}
$$

13. Lösen Sie mit Hilfe der Cramerschen Regel das folgende LGS.

$$
\begin{pmatrix} 2 & 7 & 4 \\ 1 & 9 & 2 \\ 3 & 5 & 6 \end{pmatrix} \cdot \begin{pmatrix} x_1 \\ x_2 \\ x_3 \end{pmatrix} = \begin{pmatrix} 1 \\ 2 \\ 3 \end{pmatrix}
$$

## **10.5 Polynome**

Wir stellen wichtige Eigenschaften von Polynomen<sup>1</sup> zusammen. Insbesondere im Kapitel "Komplexität" werden sie benötigt werden, um das Laufzeitverhalten von Algorithmen abzuschätzen. Beispiele für Polynome sind:

<sup>1</sup>von griech. poly, *viel* und griech. nomos *Satz*. Demnach ein Gebilde, das viele Sätze (hier Terme) enthält.

#### ◮ **Beispiele: Polynome**

 $f(x) = x + 1$  1. Ordnung (Grades)  $f(x) = x^2 + 3.12 x + 2$ 2. Ordnung (Grades)  $f(x) = x^3 + 4x$ 3. Ordnung (Grades)  $f(x) = 4.32 x<sup>4</sup> + 6 x<sup>3</sup> + 3 x$ 4. Ordnung (Grades)  $f(x) = 2x^5 + 4x^4 + 6x^3 + 4x$ 5. Ordnung (Grades)  $f(x) = 6x^6 + 2x^5 + 2x^4 + 6x^3 + 0.1x^2 + 3x + 2$  6. Ordnung (Grades)

Die höchste Potenz bestimmt den Grad (oder auch die Ordnung) des Polynoms. Die Zahlen, die vor den Potenzen stehen, nennt man *Koeffizienten*. Es müssen nicht immer alle Koeffizienten von null verschieden sein, wie das nächste Beispiel zeigt:

$$
f(x) = x^3 + x
$$

ist ein Polynom dritten Grades. Der Koeffizient der zweiten Potenz muss hier null sein, da er in der Funktion nicht erscheint  $(0 \cdot x^2)$ .

Ein allgemeines Polynom dritten Grades kann man so schreiben:

$$
f(x) = a_3 x^3 + a_2 x^2 + a_1 x + a_0
$$

Die  $a_i$  nennt man Koeffizienten.

Ein allgemeines Polynom n-ten Grades wird dann so geschrieben:

$$
f(x) = a_n x^n + a_{n-1} x^{n-1} + ... + a_1 x + a_0
$$
 n-ter Ordnung (Grades)

Oder eleganter mit dem Summenzeichen:

$$
f(x) = \sum_{k=0}^{n} a_k x^k
$$

◮ **Beispiel: Polynom 2-ten Grades, Summenzeichen** Dies ist auch eine Übung für das Summenzeichen.

$$
f(x) = \sum_{k=0}^{2} a_k x^k
$$
  
\n
$$
f(x) = a_2 x^2 + a_1 x^1 + a_0 x^0
$$
  
\n
$$
f(x) = a_2 x^2 + a_1 x + a_0 \qquad \text{denn } x^1 = x \text{ und } x^0 = 1
$$

#### ▶ Beispiel: Koeffizientenbestimmung

Für ein gegebenes Polynom (hier 4. Grades) lassen sich durch Vergleich die Koeffizienten  $a_i$  ablesen.

$$
f(x) = 6x4 + 34x2 + 4x1 + 54
$$
  
\n
$$
\Rightarrow a_0 = 54, a_1 = 4, a_2 = 34, a_3 = 0, a_4 = 6
$$

#### **Qualitatives Verhalten**

Wenn man nur am qualitativen Verhalten des Polynoms interessiert ist, also wie sich die Funktion für große oder kleine Werte verhält, dann stellt sich heraus, dass der höchste Grad das Verhalten wesentlich bestimmt.

f(x) = a<sup>5</sup> x <sup>5</sup> + a<sup>4</sup> x <sup>4</sup> + a<sup>3</sup> x <sup>3</sup> + a<sup>2</sup> x <sup>2</sup> + a<sup>1</sup> x + a<sup>0</sup> f(x) = x 5 (a<sup>5</sup> + a4 x <sup>1</sup> + a3 x <sup>2</sup> + a2 x <sup>3</sup> + a1 x <sup>4</sup> + a0 x 5 | {z } Für große x werden diese Terme immer kleiner! ) f(x) ≈ a<sup>5</sup> x 5

Für große  $x$  gehen alle anderen Terme gegen Null, so dass lediglich  $a_5 x^5$  das Verhalten bestimmt. Wir geben ein Beispiel:

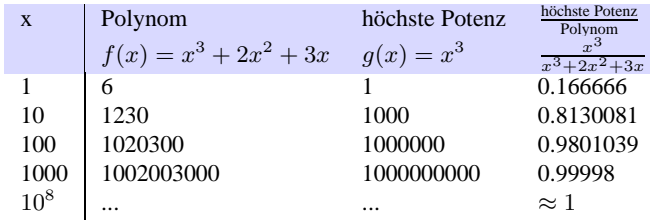

In der letzen Spalte wurde das Verhältnis  $\frac{g(x)}{f(x)}$  der beiden Gleichungen aufgetragen. Dieses Verhältnis nähert sich immer mehr dem Wert eins, so dass die beiden Ausdrücke immer gleichwertiger werden.

Das bedeutet, dass es je nach Anwendungszweck in der Praxis meistens einen Wert für  $x$  gibt, ab dem es genügt, lediglich die höchste Potenz und ihren Koeffizienten zu betrachten.

#### **Verhalten im Unendlichen**

Alle Funktionswerte  $f(x)$  von Polynomen zeigen ein sehr einfaches Verhalten, wenn die Werte von x z. B. sehr groß oder immer kleiner werden.

•  $x \to \infty$ 

Man sagt,  $x$  geht gegen plus unendlich, wenn die Werte von  $x$  immer größer werden sollen.

•  $x \to -\infty$ 

Und man sagt,  $x$  geht gegen minus unendlich, wenn die Werte von  $x$  immer kleiner werden sollen.

Im Unendlichen kann ein Polynom nur einen von zwei Werten annehmen, entweder +∞ oder −∞.

Alle möglichen Fälle sind in der Tabelle aufgelistet.

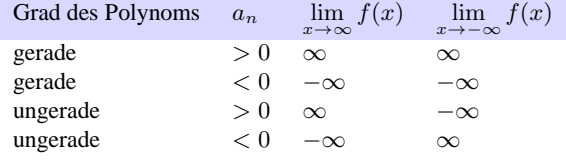

*Der Leser möge sich alle aufgeführten Fälle vergegenwärtigen.*

Das Verhalten eines Polynoms im Unendlichen ist durch die höchste Potenz (Grad) und ihren Koeffizienten festgelegt.

#### 10.5. POLYNOME 401

#### **Die** O**-Notation**

Wenn man verschiedene Funktionen oder Polynome dahingehend abschätzen muss, wie schnell ihre Funktionswerte größer werden (wachsen) bzw. welche Funktion schneller wächst, dann bedient man sich der O-Notation. Als Symbol wird dabei der Großbuchstabe O verwendet.

#### ◮ **Beispiel:** O**-Notation** Wir betrachten vier Polynome

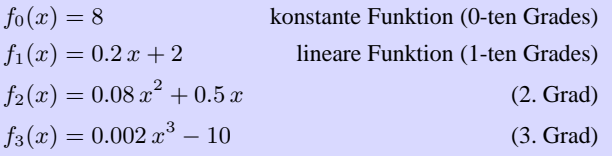

#### **BILD polynome**

Für  $x = 20$  ist  $f_0$  noch größer als das Polynom dritten Grades  $f_3$ . Aber für alle  $x > 22$ besitzt  $f_3$  immer den größten Funktionswert. Diesen Sachverhalt drückt man so aus:

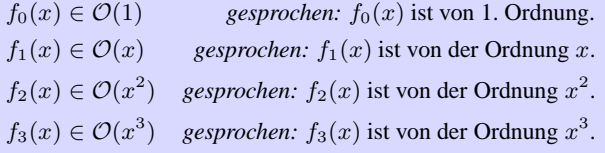

Eine Funktion, die beispielsweise zu  $\mathcal{O}(1)$  gehört, ist immer ab einem bestimmten Wert von x kleiner als z. B.  $\mathcal{O}(x)$ .

Wir betrachten zwei Funktionen  $f(x)$  und  $g(x)$  und schreiben:

$$
f(x) \in \mathcal{O}(g(x))
$$
 *gesprochen: f(x) ist von der Ordnung g(x)*  
*oder*  

$$
f(x) = \mathcal{O}(g(x))
$$
 *gesprochen: f(x) ist von der Ordnung g(x),*

Wenn ab einem gewissen x-Wert und für eine Konstante c immer gilt, dass

$$
|f(x)| \leqq c|g(x)| \text{ ist.}
$$

Man verwendet auch das "="-Zeichen, obwohl das eigentlich falsch ist, denn es soll lediglich ausdrücken, dass die Funktion von einer gewissen Ordnung ist, d. h., es handelt sich nicht um eine Gleichung im mathematischen Sinne.

Wir sehen uns ein Beispiel an.

 $\blacktriangleright$  **Beispiel:**  $f(x) \in \mathcal{O}(g(x))$ 

$$
f(x) = 9x2 + 2x + 1
$$

$$
g(x) = x2
$$

Wenn wir  $c = 10$  wählen, dann gilt, dass für alle  $x > 2$  die Funktion  $g(x)$  größer als  $f(x)$  ist:

 $|f(x)| \leq c|g(x)|$ bzw.  $|f(x)| \leq 10|g(x)|$ , wenn  $x > 2$  ist. Also ist  $f(x) \in \mathcal{O}(g(x))$  und da  $g(x) = x^2$  ist, schreibt man:

 $f(x) \in \mathcal{O}(x^2)$ 

 $f(x)$  ist von zweiter Ordnung, d. h., f wächst quadratisch.

Mehr über die O-Notation erfährt der Leser im Kapitel "Komplexität".

#### **Lösen von Polynomgleichungen**

Es existieren nur Lösungsformeln, bis zu Polynomen vierten Grades. Am bekanntesten ist die  $p/q$ -Formel für Polynome zweiten Grades. Für Polynome fünften Grades muss man eine Lösung raten. Wenn das nicht gelingt, werden Polynome in der Regel mit dem Computer numerisch gelöst.

## **10.6 Funktionen und Umkehrfunktionen**

## **10.7 Logarithmus**

Wir stellen die Rechenregeln für den Logarithmus zusammen. Für die Informatik spielt der Logarithmus zur Basis 2 eine wichtige Rolle. Er wird z. B. benötigt, um den Informationswert einer Nachricht zu bestimmen.

Wir gehen von der folgenden Gleichung aus:

 $y = b^x$ 

Diese Gleichung ermöglicht es, y zu berechnen, wenn  $x$  und  $b$  bekannt sind. Mithilfe des Logarithmus ist man in der Lage  $x$  anstatt  $y$  zu berechnen. Dafür müssen dann  $b$  und  $y$  bekannt sein. Das schreibt man folgendermaßen:

 $x = \log_b y$ 

Und liest es:

Der Logarithmus von  $y$  zur Basis  $b$  ist gleich  $x$ .

- Die Zahl b nennt man dabei die Basis des Logarithmus.
- Mit  $\log_{10} \equiv \log$  bezeichnet man den Logarithmus zur Basis 10.
- Mit log<sup>2</sup> ≡ ld bezeichnet man den Logarithmus zur Basis 2. ld steht für **l**ogarithmus **d**ualis, d. h. Logarithmus für die duale Basis.

Für den Logarithmus gelten folgende fünf Rechenregeln, für die wir anschließend Beispiele geben:

- $c \log_b x = \log_b x^c$ . Einen Exponenten im Logarithmus darf man nach vorne ziehen.
- $\log_b(x \cdot y) = \log_b x + \log_b y$ . Ein Produkt darf man additiv auseinanderziehen.
- $\log_b \frac{x}{y} = \log_b x \log_b y$ . Ein Quotient lässt sich in eine Differenz umschreiben.
- $\log_b 1 = 0$ . Der Logarithmus von 1 ist immer 0.
- $\log_b b = 1$ . Der Logarithmus von b zur Basis b ist immer 1. D. h., es gilt jeweils für den 10er bzw. 2er Logarithmus:  $\log_{10} 10 = 1$  und ld  $2 =$ 1.

 $\blacktriangleright$  **Beispiele:**  $c \log_b x = \log_b x^c$ 

$$
4\log x = \log x^4
$$

 $\mathrm{Id}\,x^{7a}=7a\,\mathrm{Id}\,x$ 

$$
1d\,32 = 1d\,2^5 = 5\,1d\,2 = 5
$$

Da  $log_b b = 1$  ist hier  $ld 2 = 1$ .

 $\blacktriangleright$  **Beispiele:**  $\log_b(x \cdot y) = \log_b x + \log_b y$ 

$$
\log(3x) = \log 3 + \log x
$$

$$
ld 2x^3 = Id 2 + 3\log x
$$

Hier wurde zusätzlich der Exponent 3 nach vorne gezogen.

 $\blacktriangleright$  **Beispiel:**  $\log_b \frac{x}{y} = \log_b x - \log_b y$ 

$$
\log \frac{1000}{70} = \log 1000 - \log 70 = \log 10^3 - \log 70 = 3 \log 10 - \log 70 = 3 - \log 70
$$

Abschließend zeigen wir, wie man Logarithmen, die in verschiedenen Basen gegeben sind, ineinander umrechnet. Wir gehen wieder von der Gleichung  $y = b^x$  aus und wählen zwei verschiedene Basen, mit denen wir die Gleichung nach  $x$  umstellen.

$$
y = b^x \Leftrightarrow \log_{10} y = \log_{10} b^x = x \log_{10} b \Rightarrow x = \frac{\log_{10} y}{\log_{10} b}
$$

also

$$
x=\frac{\log_{10}y}{\log_{10}b}
$$

Analog bekommen wir die folgende Gleichung, bei der wir diesmal den Logarithmus zur Basis 2 wählen.

$$
x = \frac{\log_2 y}{\log_2 b}
$$

Wenn wir jetzt die beiden Gleichungen gleichsetzen, erhalten wir die gewünschten Beziehungen zwischen den Logarithmen.

$$
\frac{\log_{10} y}{\log_{10} b} = \frac{\log_2 y}{\log_2 b}
$$

$$
\log_{10} y = \frac{\log_{10} b}{\log_2 b} \cdot \log_2 y
$$

▶ Beispiel: Bestimmung des Umrechnungsfaktors von log nach ld

Wir schreiben für log<sub>10</sub> = log und für log<sub>2</sub> = ld und setzen  $b = 2$ .

$$
\log y = \frac{\log 2}{1} \cdot \text{Id } y
$$

 $\log y = 0.30103 \cdot \log y$ 

Damit ergibt sich der Umrechnungsfaktor zu log 2.

## **10.7.1 Quiz**

Welche Aussage(n) sind richtig?

1. 
$$
1d\,1024 = Id\,2^{10}
$$

2. 
$$
1d\,2^8 = 8\,1d\,2 = 8
$$

3. 
$$
-ld \frac{1}{2} = 0
$$

4. Id  $\frac{1}{p}$  mit  $p = 1/n$  ergibt n

10.8. TUPEL 405

## **10.8 Tupel**

Der Begriff des Tupels wird in der Informatik häufig verwendet und zwar immer dann, wenn **geordnete** Listen oder ähnliches eine Rolle spielen. Die Definition der Turingmaschine (oder anderer Automaten) kommt nicht ohne ihn aus. Ein Tupel ist dabei lediglich eine Liste von irgendwelchen Objekten.

 $\text{Tuple} = (\text{Object}_1, \text{Object}_2, ..., \text{Object}_n)$ 

Die obige Definition hat  $n$  Objekte. Deshalb sagt man, es ist ein  $n$ -Tupel. Andere Bezeichnungen für die Objekte sind, z. B., Komponenten, Elemente oder Einträge.

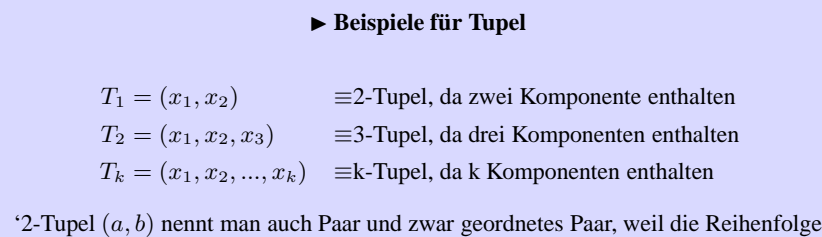

berücksichtigt wird.

Wir stellen die Eigenschaften zusammen:

- Tupel werden durch () runde Klammern gekennzeichnet.
- Die Reihenfolge der Komponenten ist wichtig, wird also berücksichtigt.
- Zwei Tupel sind dann gleich, wenn sie in allen Komponenten unter Berücksichtigung der Reihenfolge übereinstimmen.

Einige Tupel haben besondere Namen:

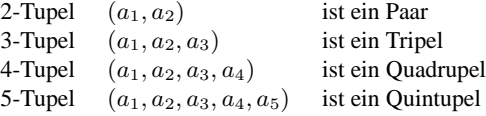

Anmerkung:

Es gibt drei wichtige Unterschiede zwischen Tupeln und Mengen.

- 1. Tupel werden durch () runde Klammern, Mengen hingegen durch {} geschweifte Klammern gekennzeichnet.
- 2. Bei Tupeln spielt die Reihenfolge der Komponenten eine Rolle. Bei Mengen gibt es keine Reihenfolge der Elemente untereinander.
- 3. Tupel können auch zwei oder mehrere gleiche Elemente enthalten. Mengen hingegen haben keine doppelten Elemente.

#### ▶ Beispiel: Gleichheit von Tupeln

Die Tupel  $(a, b) \neq (b, a)$  aber  $(a, b) = (a, b)$ , da die Reihenfolge mit berücksichtigt wird.

Die 3-Tupel (Tripel): (2,3,5) und (5,3,2) sind ebenfalls verschiedenen.

#### ◮ **Beispiel: Artikelliste**

Tupel eignen sich hervorragend, um mehrere Ergebnisse mit unterschiedlichem Typ zurückzuliefern oder bestimmte Ausgangskonfigurationen zu beschreiben. **Artikelliste** T<sup>A</sup> = ( **Anzahl, Preis, Artikelnummer** )

$$
T_A = (2, 2.95, 89344)
$$

 $T_A$  ist z. B. ein Artikel mit der Nr. 89344 der 2,95  $\epsilon$  kostet und von dem noch 2 Stück auf Lager sind.

#### ▶ Beispiel: Architektur

Wir zeigen, dass "Das Haus vom Nikolaus" sich elegant durch ein 10-Tupel (lies: 10 er-Tupel) beschreiben lässt.

#### **BILD**

Zuerst werden fünf 2-Tupel (Paare) gebildet.

 $P_1 = (0,0)$  $P_2 = (1,0)$  $P_3 = (1, 1)$  $P_4 = (0,1)$  $P_5 = (0.5, 2)$ Diese Tupel repräsentieren die Koordinaten  $(x, y)$  des Hauses. Damit ergibt sich das 10-Tupel:

**Haus des Nikolaus**  $T_{\text{Haus}} = (P_1, P_3, P_4, P_2, P_1, P_4, P_5, P_3, P_2, P_1)$ 

Gezeichnet wird ausgehend von der ersten Komponente in geraden Linien bis zur letzten Komponente. Vertauschen Sie zwei Komponenten, die hier aus 2-Tupeln bestehen, ist in der Regel die gesamte Architektur des Bauwerks zerstört.

#### ▶ Beispiel: Tripel aus Zahlen und Funktionen

Das Tripel  $(2, f(x) = x^2 + 3, 7)$  besteht aus einer Zahl, einer Funktion und wieder aus einer Zahl. Die dritte Zahl ist dabei der Funktionswert, der sich aus der ersten Komponente hier  $f(2)$  ergibt.